## **MCTX3420 Team 4: Progress Report #5**

Sam Moore, Rowan Heinrich, Callum Schofield, James Rosher, Justin Kruger, Jeremy Tan

## **Work Done:**

- 1. Graph simulated sensors in JavaScript GUI
	- a. Used jQuery to make AJAX requests to server software
	- b. Used jQuery flot library to plot results
- 2. Improve sensor API to allow for dumping of data to text file
- 3. Control simulated actuator in JavaScript GUI
	- a. A login is required to modify actuator values
- 4. Basic streaming of images to web page using OpenCV
- 5. Fix memory leaks in OpenCV
- 6. Test server software with JavaScript GUI on raspberry pi
- 7. Initiate work on unit testing the server API (QUnit and jQuery framework)
	- a. Mitigate regression issues
- 8. Investigate alternative design of GUI using Java (netbeans)
- 9. Implemented AJAX functionality in GUI code
- 10. Separated basic GUI code into functional units of Javascript
- 11. Added Beaglebone Black code to the webserver to access sensor data
- a. Opens ADC module, reads 12-bit data stream from module, saves value to file
- 12. Code sections to read/write GPIO pins for digital use
	- a. Can read value from pin, write value to pin & set data direction
- 13. Investigated PWM control for actuators (three 50Hz signals required)

## **Work Todo:**

- 1. Decide between JavaScript and Java GUI
	- a. Changing to a Java GUI would require modifications to the server side code
- 2. Generate analog output on BeagleBone as required by Electronics team
- 3. Add digital sensors/switches (GPIO pins) code to server side code
- 4. Improve GUI design and layout
	- a. For example: Currently a graph is used for digital sensors. A "ON/OFF" image may be more appropriate.
- 5. Improve server API to meet GUI requirements
	- a. For example: Currently the API only returns the last 10 data points recorded by a sensor. This can lead to gaps in the data plotted by the GUI.
- 6. Add watchdog thread to check values of sensors are safe
- 7. Write BOM (SD Card, Ethernet cable, Powered USB Hub)
- 8. Make potentiometer to test ADCs on beaglebone

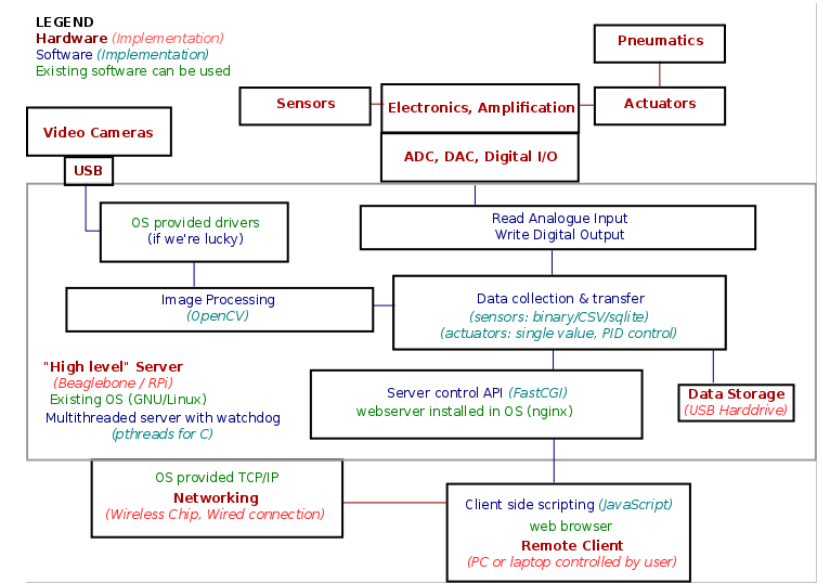

Figure 1: Function Block Diagram

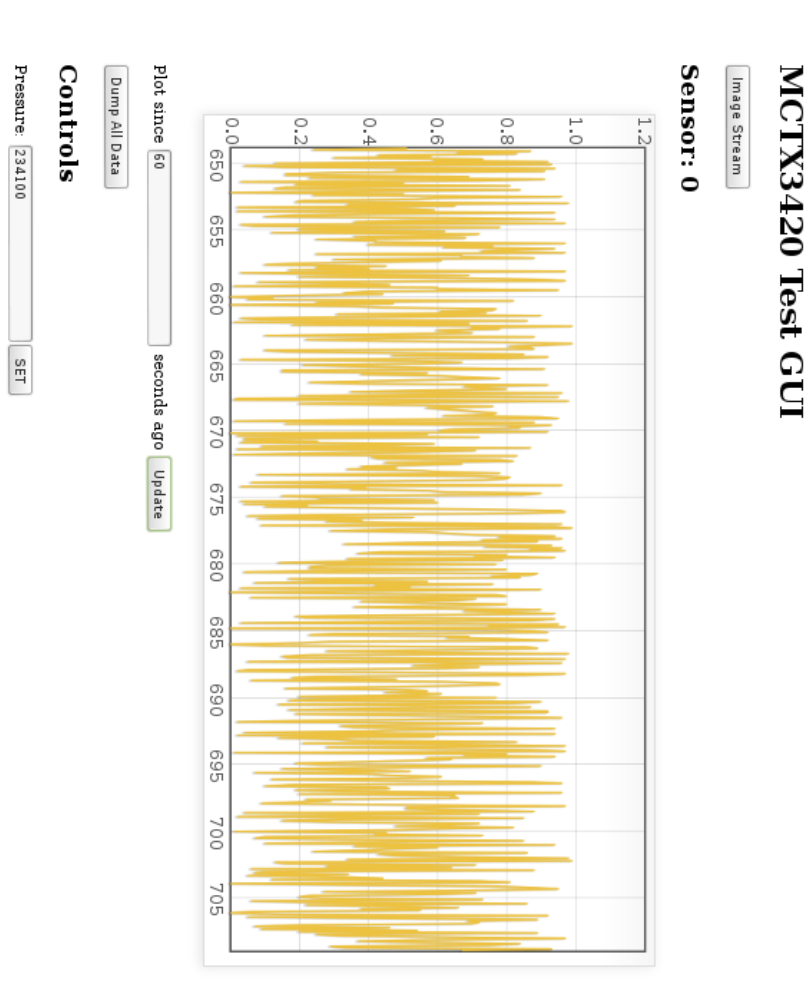

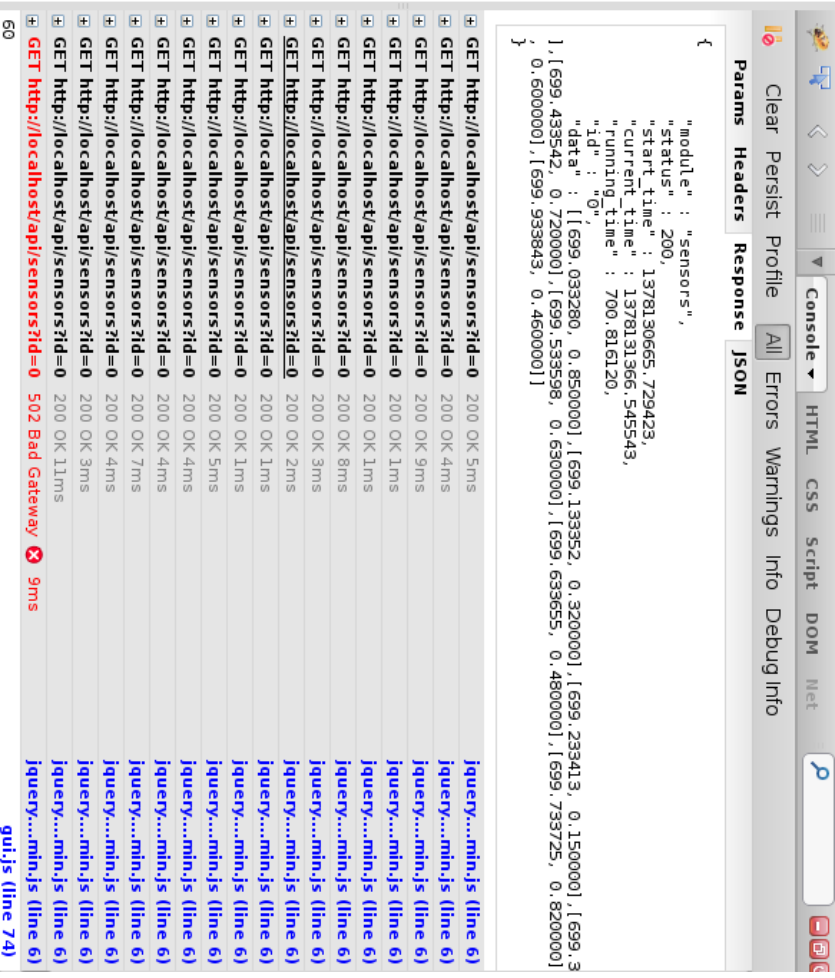

**Controller** 

Figure 2: Test GUI Running in Firefox browser Server (might not be up): http://mctx.us.to:8080/gui/